МИНИСТЕРСТВО НАУКИ И ВЫСШЕГО ОБРАЗОВАНИЯ РОССИЙСКОЙ ФЕДЕРАЦИИ ФЕДЕРАЛЬНОЕ ГОСУДАРСТВЕННОЕ АВТОНОМНОЕ ОБРАЗОВАТЕЛЬНОЕ УЧРЕЖДЕНИЕ ВЫСШЕГО ОБРАЗОВАНИЯ «Национальный исследовательский ядерный университет «МИФИ»

#### **Нововоронежский политехнический колледж –**

филиал федерального государственного автономного образовательного учреждения высшего образования «Национальный исследовательский ядерный университет «МИФИ»

**(НВПК НИЯУ МИФИ)**

# **РАБОЧАЯ ПРОГРАММА**

# учебной дисциплины

# **ОП.06 Информационные технологии**

# **в профессиональной деятельности**

для специальности

**13.02.03 Электрические станции, сети и системы** 

Нововоронеж 2022 г.

ОДОБРЕНА: Цикловой методической комиссией общеобразовательных дисциплин Протокол №  $\qquad$  от « $\qquad$  »  $\qquad$  2022 г. Председатель ЦМК \_\_\_\_\_\_\_\_\_\_\_\_\_\_\_ Т.Н. Захарова

УТВЕРЖДЕНА: Заместитель директора \_\_\_\_\_\_\_\_\_Г.В. Калинкина  $\kappa$   $\gg$  2022 г.

Рабочая программа учебной дисциплины ОП.06 Информационные технологии в профессиональной деятельности разработана на основе федерального государственного образовательного стандарта среднего профессионального образования (далее ФГОС СПО) по специальности 13.02.03 Электрические станции, сети и системы, утвержденного приказом Министерства образования и науки Российской федерации №1248 от 22 декабря 2017, зарегистрировано в Минюсте России (рег.№ 49678 от 18 января 2018 года) и Примерной основной образовательной программы СПО ППССЗ специальности 13.02.03 Электрические станции, сети и системы от 04.12.2018, регистрационный номер в федеральном реестре программ СПО13.02.03- 181204.

Организация-разработчик: Нововоронежский политехнический колледж - филиал федерального государственного автономного образовательного учреждения высшего образования «Национальный исследовательский ядерный университет «МИФИ»

Разработчик: Захарова Т.Н., преподаватель высшей квалификационной категории

## **СОДЕРЖАНИЕ**

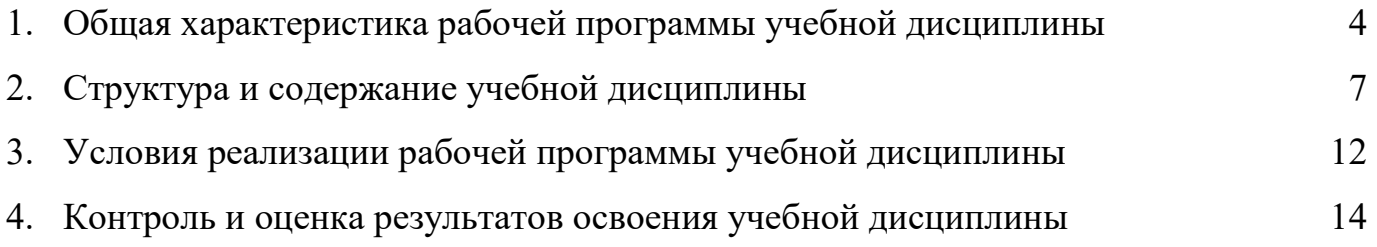

# **1 ОБЩАЯ ХАРАКТЕРИСТИКА ПРИМЕРНОЙ РАБОЧЕЙ ПРОГРАММЫ УЧЕБНОЙ ДИСЦИПЛИНЫ ОП.06 ИНФОРМАЦИОННЫЕ ТЕХНОЛОГИИ В ПРОФЕССИОНАЛЬНОЙ ДЕЯТЕЛЬНОСТИ**

#### **1.1 Место дисциплины в структуре основной образовательной программы:**

Рабочая программа дисциплины ОП.06 «Информационные технологии в профессиональной деятельности» является обязательной частью общепрофессионального цикла программы подготовки специалистов среднего звена (далее ППСЗ) в соответствии с ФГОС по специальности СПО 13.02.03 Электрические станции, сети и системы и предусматривает изучение основных информационных технологий, применяемых в профессиональной деятельности.

Учебная дисциплина «Информационные технологии в профессиональной деятельности» является обязательной частью общепрофессионального цикла примерной основной образовательной программы в соответствии с ФГОС по специальности 13.02.03 Электрические станции, сети и системы.

Учебная дисциплина «Информационные технологии в профессиональной деятельности» обеспечивает формирование профессиональных и общих компетенций по всем видам деятельности ФГОС по специальности 13.02.03 Электрические станции, сети и системы. Особое значение дисциплина имеет при формировании и развитии ОК 01, ОК 02, ОК 09.

#### **1.2. Цель и планируемые результаты освоения дисциплины:**

Содержание учебной дисциплины ориентировано на подготовку студентов к освоению профессиональных модулей ППССЗ по специальности 13.02.03 Электрические станции, сети и системы и овладению профессиональными компетенциями:

ПК 1.1 Проводить техническое обслуживание электрооборудования.

ПК 1.2 Проводить профилактические осмотры электрооборудования.

ПК 1.3. Проводить работы по монтажу и демонтажу электрооборудования

ПК 1.4. Проводить наладку и испытания электрооборудования

ПК 1.5. Оформлять техническую документацию по обслуживанию электрооборудования

ПК 1.6. Сдавать и принимать из ремонта электрооборудование

ПК 2.1 Контролировать работу основного и вспомогательного оборудования.

ПК 2.2 Выполнять режимные переключения в энергоустановках.

ПК 2.3. Оформлять техническую документацию по эксплуатации электрооборудования

ПК 3.1 Контролировать и регулировать параметры производства электроэнергии.

ПК 3.2 Контролировать и регулировать параметры передачи электроэнергии.

ПК 3.3 Контролировать распределение электроэнергии и управлять им.

ПК 3.4 Оптимизировать технологические процессы в соответствии с нагрузкой на оборудование.

ПК 3.5. Определять технико-экономические показатели работы электрооборудования

ПК 4.1. Определять причины неисправностей и отказов электрооборудования

ПК 4.2. Планировать работы по ремонту электрооборудования

ПК 4.3 Проводить и контролировать ремонтные работы.

ПК 5.1. Планировать работу производственного подразделения

ПК 5.2. Проводить инструктажи и осуществлять допуск персонала к работам

ПК 5.3. Контролировать состояние рабочих мест и оборудования на участке в соответствии с требованиями охраны труда

ПК 5.4. Контролировать выполнение требований пожарной безопасности

В процессе освоения дисциплины у студентов должны быть сформированы общие компетенции:

ОК 01 Выбирать способы решения задач профессиональной деятельности, применительно к различным контекстам;

ОК 02 Осуществлять поиск, анализ и интерпретацию информации, необходимой для выполнения задач профессиональной деятельности;

ОК 03 Планировать и реализовывать собственное профессиональное и личностное развитие;

ОК 04 Работать в коллективе и команде, эффективно взаимодействовать с коллегами, руководством, клиентами;

 ОК 05 Осуществлять устную и письменную коммуникацию на государственном языке с учетом особенностей социального и культурного контекста;

ОК 06 Проявлять гражданско-патриотическую позицию, демонстрировать осознанное поведение на основе традиционных общечеловеческих ценностей:

ОК 07 Содействовать сохранению окружающей среды, ресурсосбережению, эффективно действовать в чрезвычайных ситуациях;

ОК 08 Использовать средства физической культуры для сохранения и укрепления здоровья в процессе профессиональной деятельности и поддержания необходимого уровня физической подготовленности;

ОК 09 Использовать информационные технологии в профессиональной деятельности;

ОК 10 Пользоваться профессиональной документацией на государственном и иностранных языках;

ОК 11 Использовать знания по финансовой грамотности, планировать предпринимательскую деятельность в профессиональной сфере.

В рамках программы учебной дисциплины обучающимися осваиваются умения и знания

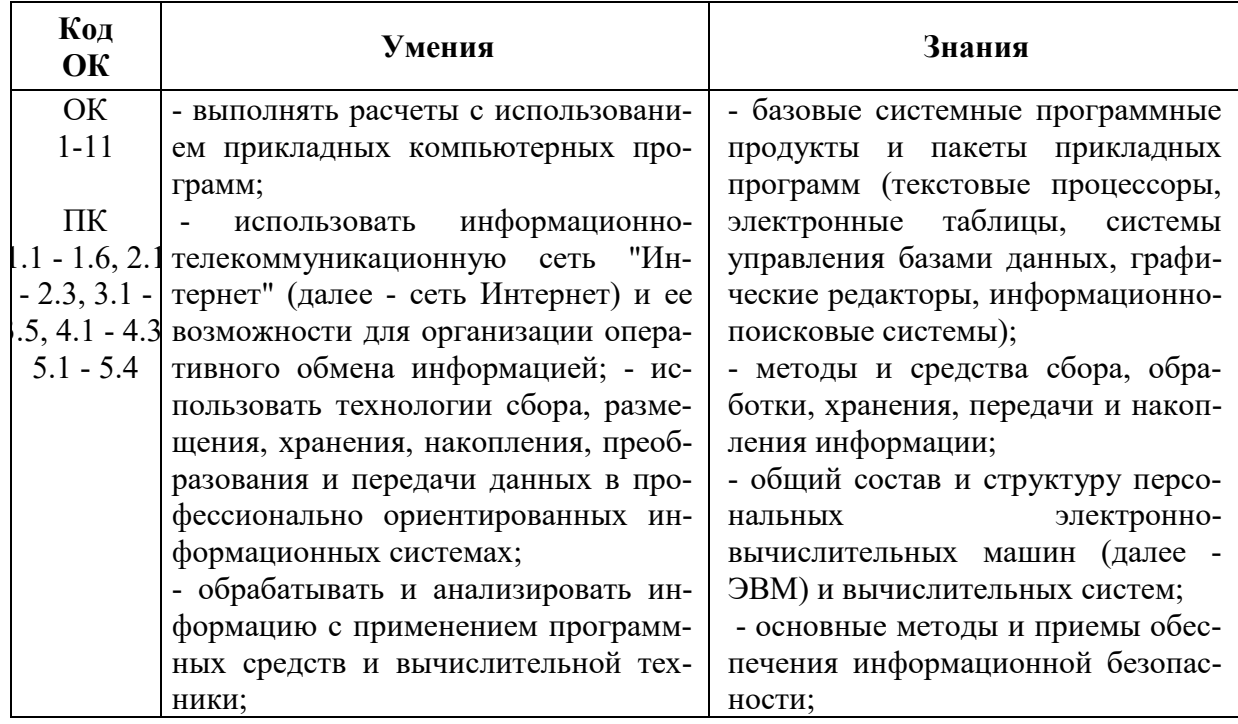

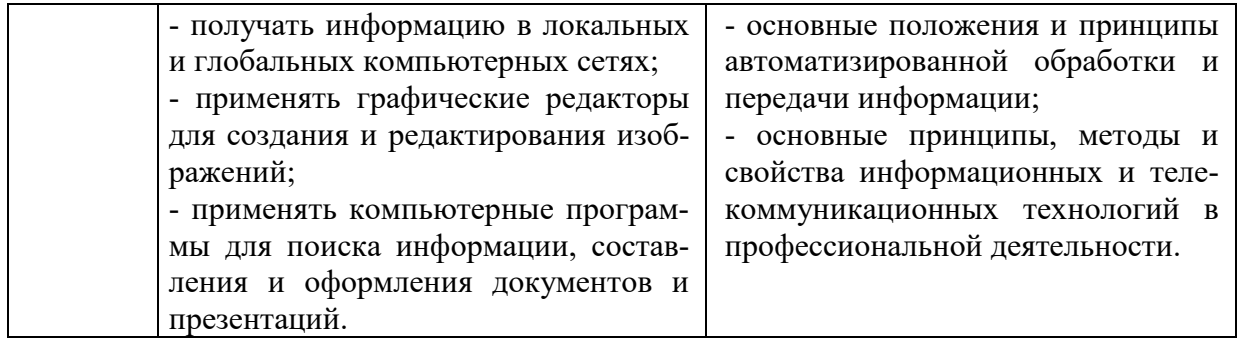

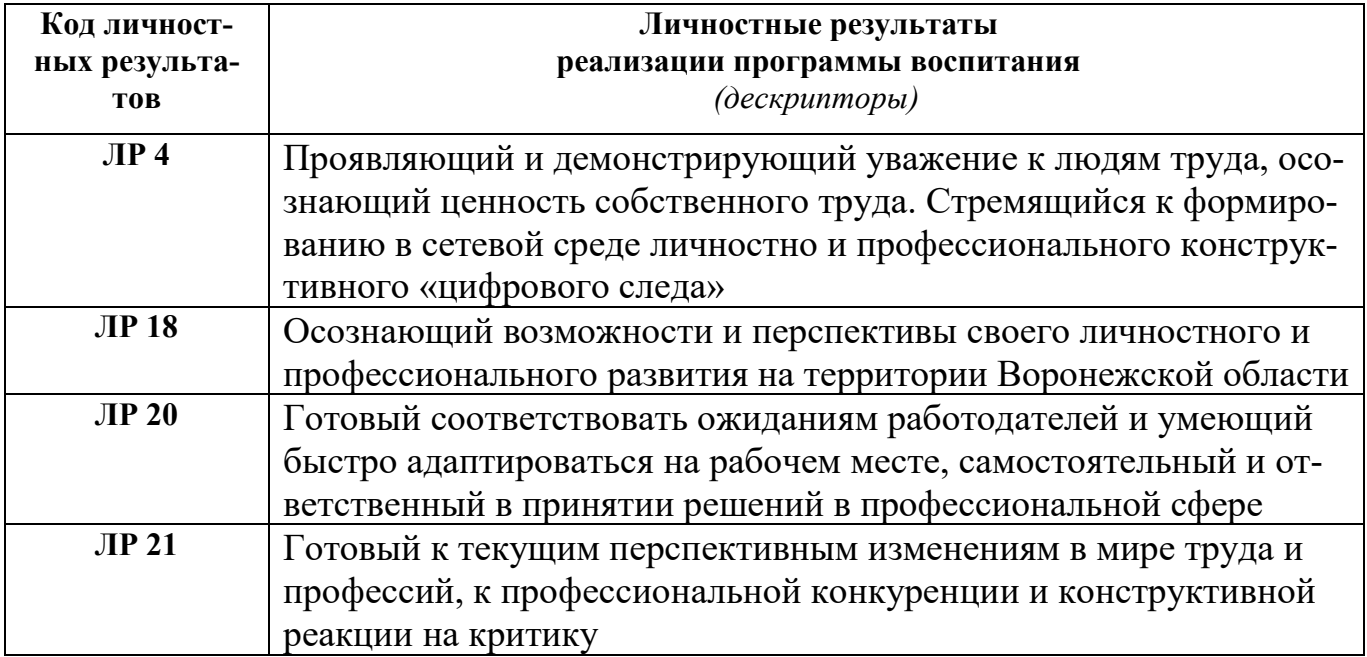

# **2 СТРУКТУРА И СОДЕРЖАНИЕ УЧЕБНОЙ ДИСЦИПЛИНЫ**

## **2.1 Объем учебной дисциплины и виды учебной работы**

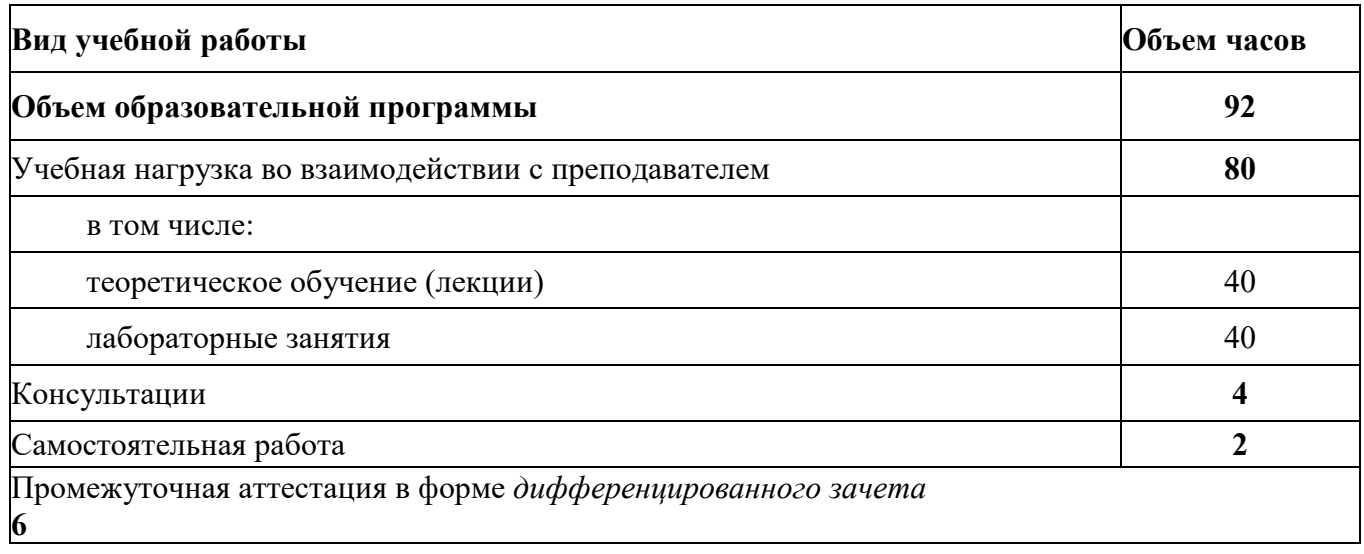

## 2.2. Тематический план и содержание учебной дисциплины

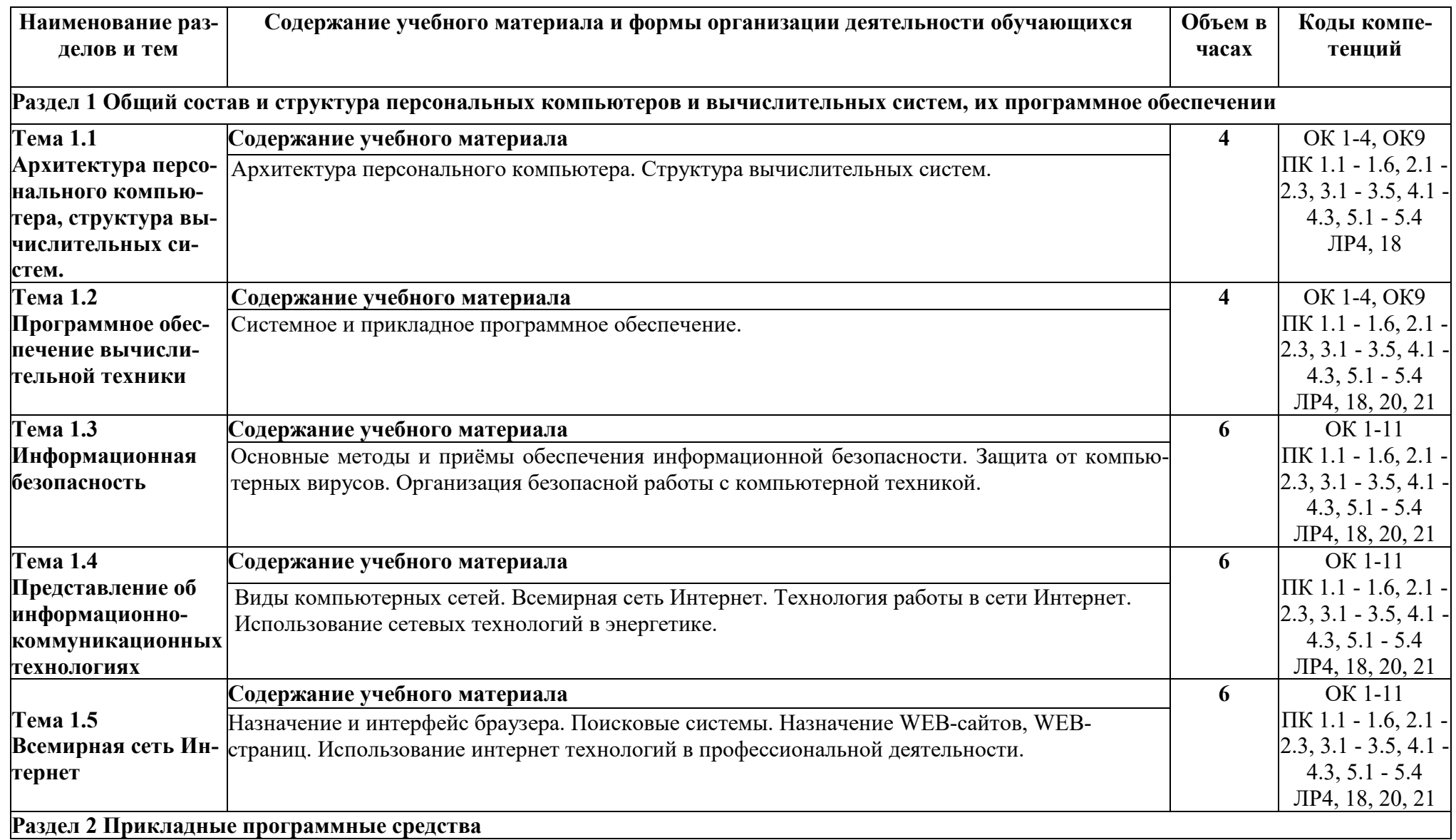

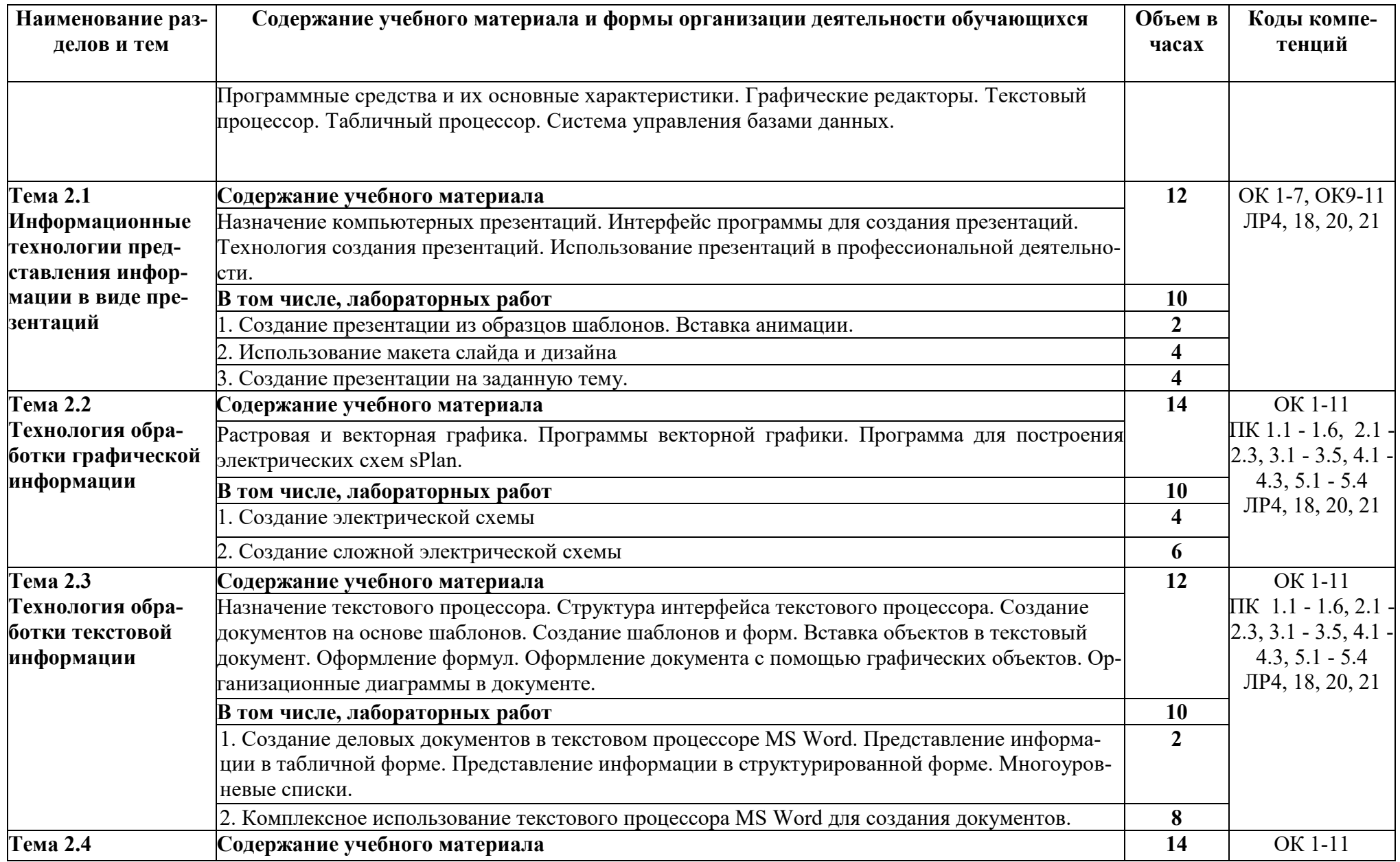

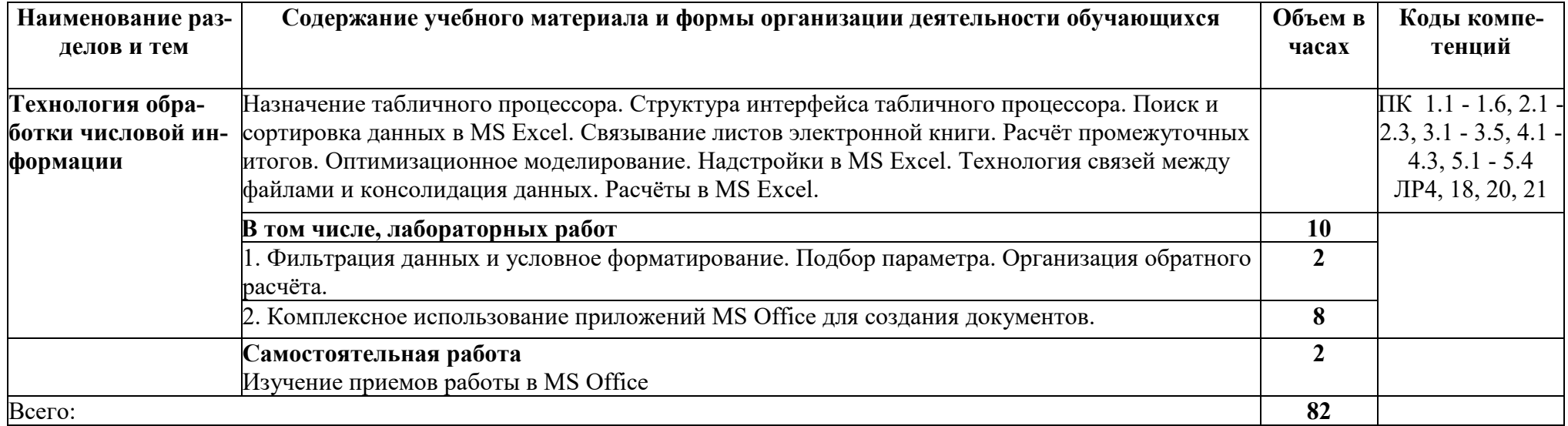

### **3 УСЛОВИЯ РЕАЛИЗАЦИИ ПРОГРАММЫ ДИСЦИПЛИНЫ**

#### **3.1 Требования к минимальному материально-техническому обеспечению**

Реализация учебной дисциплины требует наличия учебного кабинета «Информационных технологий».

#### **Оборудование учебного кабинета:**

- посадочные места по количеству студентов;

- рабочее место преподавателя, оборудованное ЭВМ.

#### **Технические средства обучения:**

#### **Аппаратные средства**

- 1. Компьютер
- 2. Проектор
- 3. Принтер
- 4. Телекоммуникационный блок, устройства, обеспечивающие подключение к сети

5. Устройства создания графической информации (графический планшет)

### **Программные средства**

1. Операционная система (графическая);

- 2. Файловый менеджер (в составе операционной системы или др.);
- 3. Антивирусная программа;
- 4. Программа-архиватор;

5. Интегрированное офисное приложение, включающее текстовый редактор, растровый и векторный графические редакторы, программу разработки презентаций и электронные таблицы;

- 6. Звуковой редактор;
- 7. Простая система управления базами данных;
- 8. Система автоматизированного проектирования;
- 9. Виртуальные компьютерные лаборатории;
- 10. Программа-переводчик;

Оборудование лаборатории и рабочих мест лаборатории: наличие персональных компьютеров, объединенных в сеть.

#### **3.2 Информационное обеспечение обучения**

Перечень рекомендуемых учебных изданий, Интернет-ресурсов, дополнительной литературы

#### **3.2.1 Печатные издания**

1. Элькин В.Д. Математика и информатика. Учебник и практикум для СПО, М., Юрайт, 2020 – 527с.

2. Электронный справочник sPlan.

3. Казанский А.А. Прикладное программирование на Excel 2019. Учебное пособие для СПО, М., Юрайт, 2020 – 159с.

4. Википедия.

5. Гаврилов М.В., Климов В.А. Информатика и информационные технологии 5-е изд., пер. и доп. Учебник для СПО, М., Юрайт, 2020 – 383 с.

### **3.2.2 Интернет-ресурсы:**

1. Единое окно доступа к образовательным ресурсам http://window.edu.ru/

2. Министерство образования и науки РФ ФГАУ «ФИРО» http://www.firo.ru/

3. Электронно-библиотечная система издательства «Юрайт» [Электронный ресурс]. – Режим доступа: https://urait.ru – Доступ по логину и паролю

#### **3.2.3 Дополнительные источники:**

1. Партыка Т.Л., Попов И.И. Информационная безопасность. Учебное пособие, 2016 г.

2. Макаровой Н.В. Информационные технологии в профессиональной деятельности: Практикум по технологии работы на компьютере –– М.: «Финансы и статистика», 2013. – 256 с.

#### КОНТРОЛЬ И ОЦЕНКА РЕЗУЛЬТАТОВ ОСВОЕНИЯ  $\overline{\mathbf{4}}$ ДИСЦИПЛИНЫ

Контроль и оценка результатов освоения дисциплины осуществляется преподавателем в процессе проведения практических занятий и лабораторных работ, тестирования, а также выполнения обучающимися индивидуальных заданий, проектов, исследований.

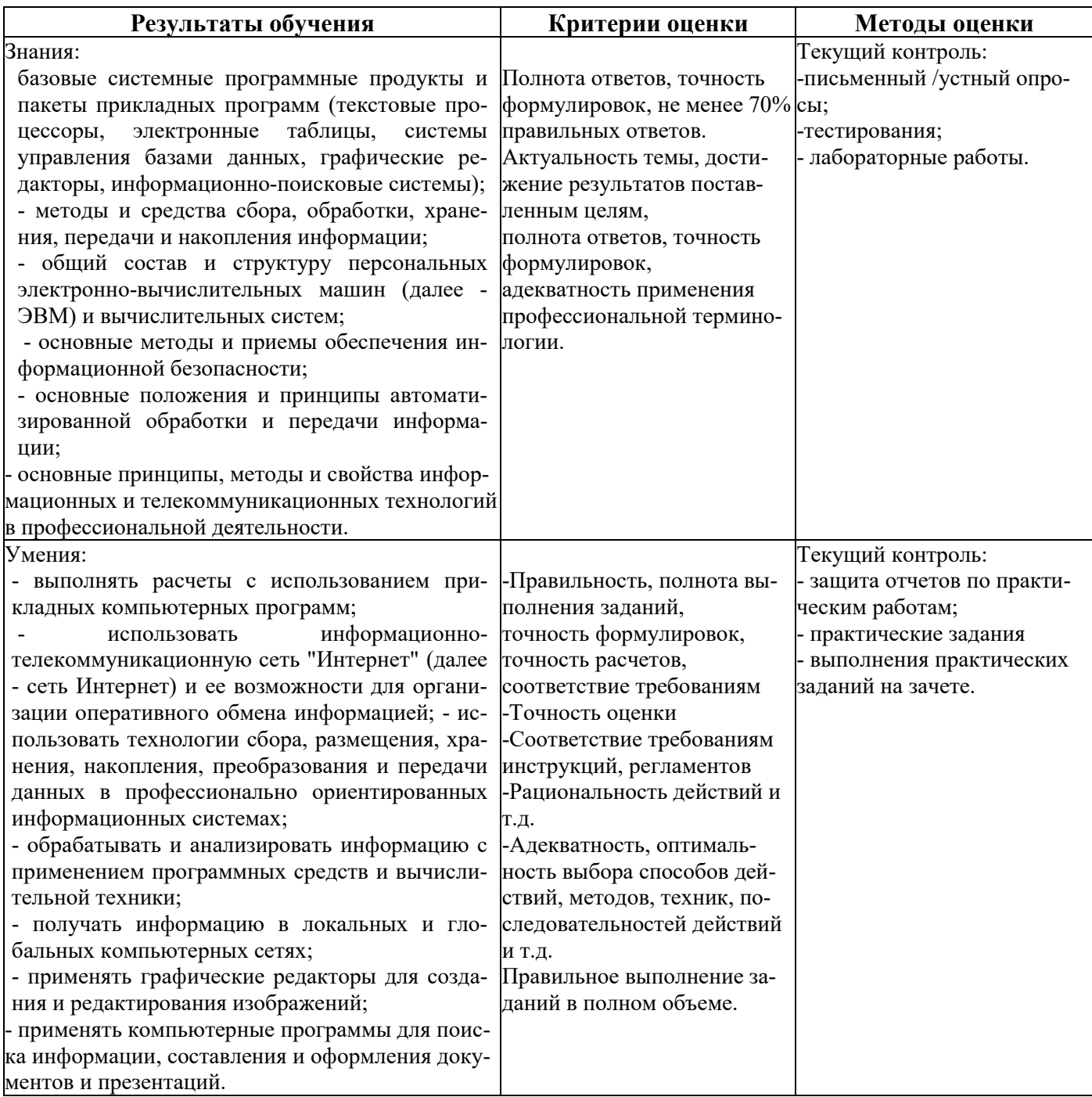